Generate Temporary Password full flow, if user didn't receive the password and didn't login before.

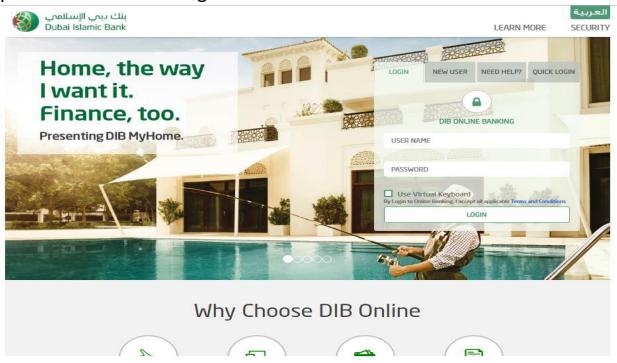

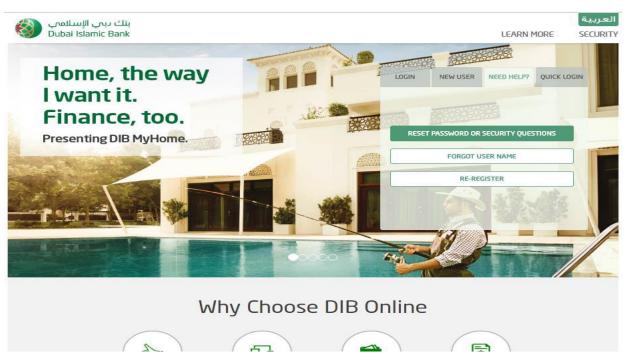

## User should select the relation type and enter the required data

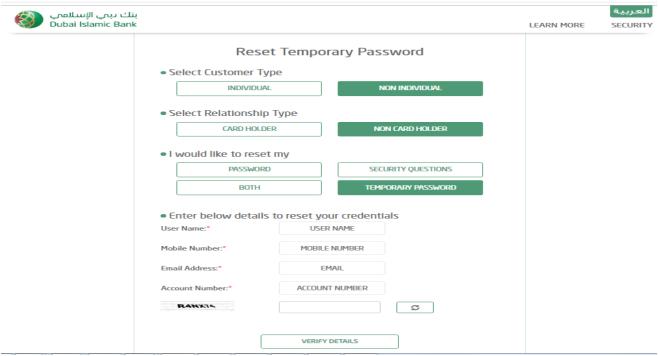

## User will recive SMS in his mobile number

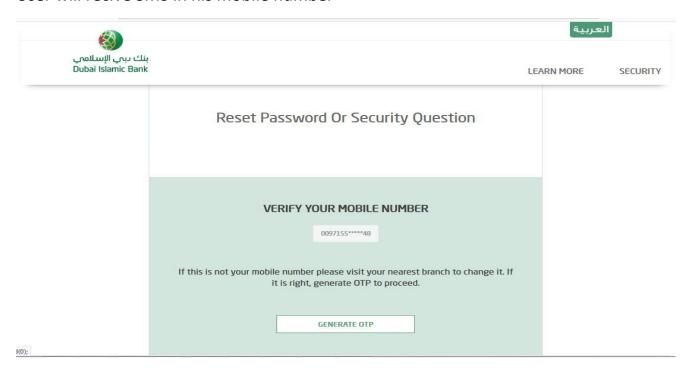

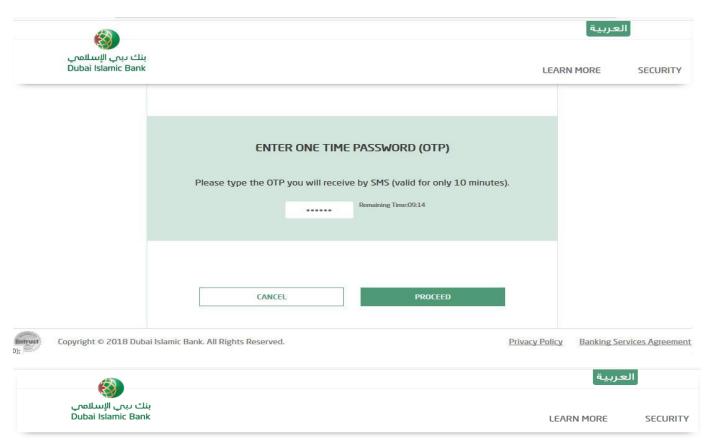

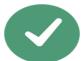

YOUR LOGIN PASSWORD HAS BEEN SUCCESSFULLY CHANGED. THE NEW PASSWORD HAS BEEN SENT TO YOUR MOBILE NUMBER.

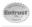

Copyright © 2018 Dubai Islamic Bank. All Rights Reserved.

Privacy Policy Banking Services Agreement

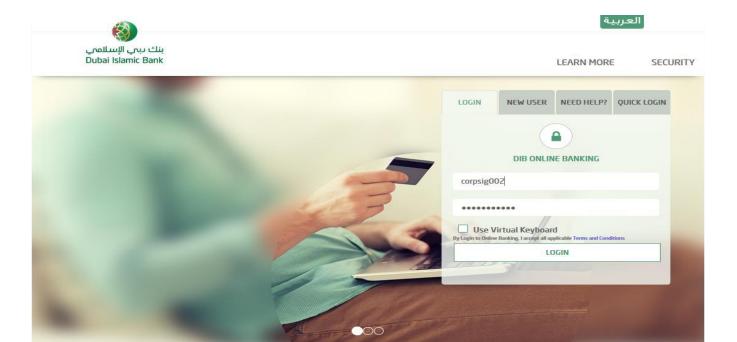

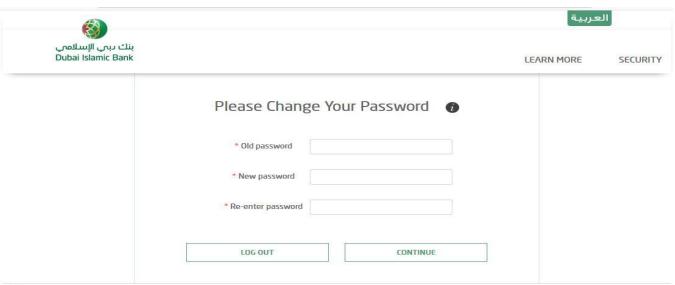

Copyright © 2018 Dubai Islamic Bank. All Rights Reserved.

Privacy Policy Banking Services Agreement

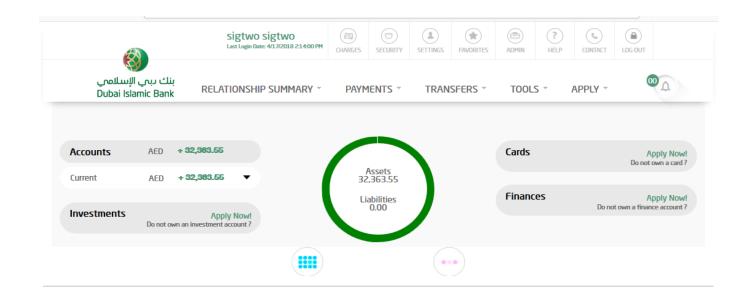